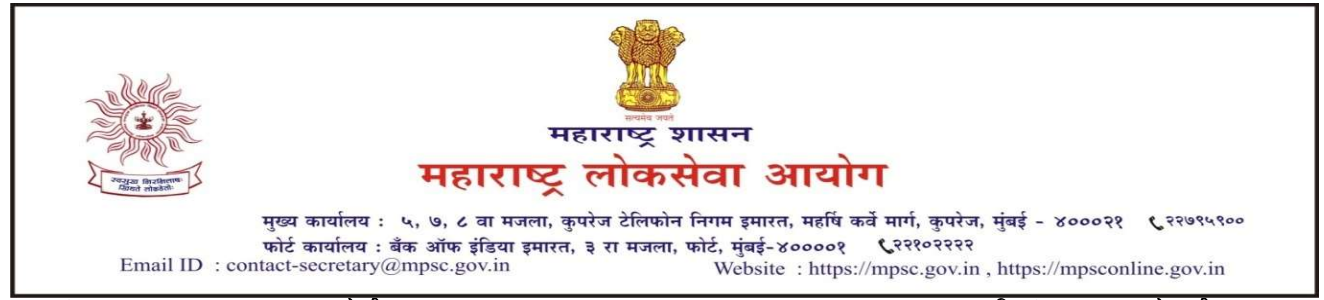

क्रमांक : १४४२(२)(२)/२०१९/तेवीस

दिनांक : ३१ जानेवारी, २०२२.

-: प्रसिद्धीपत्रक :-

विषय :-महाराष्ट्र द्य्यम सेवा अराजपत्रित, गट-ब मुख्य परीक्षा-२०१९, राज्यकर निरीक्षक सुधारित निकालाच्या अनुषंगाने "भरतीप्रक्रियेतून बाहेर पडणे" (Opting Out) हा पर्याय उपलब्ध करुन देणेबाबत.

संदर्भ :- (१) क्रमांक:एमआयएस-०१२०/सी.आर.३१/२०२१/मा.तं., दिनांक १६ नोव्हेंबर, २०२१ चे प्रसिद्धीपत्रक. (२) स्थायी आदेश क्रमांक ०१/२०२२, दिनांक १० जानेवारी, २०२२.

महाराष्ट्र शासनाच्या वित्त विभागाच्या अधिपत्याखालील राज्य कर निरीक्षक संवर्गातील पद भरतीकरीता दिनांक ९ जानेवारी, २०१९ रोजी प्रसिद्ध करण्यात आलेल्या जाहिरातीस अनुसरुन महाराष्ट्र दुय्यम सेवा अराजपत्रित, गट-ब (पूर्व) परीक्षा-२०१९ ही परीक्षा दिनांक २४ मार्च, २०१९ रोजी घेण्यात आली. विषयांकित मुख्य परीक्षा दिनांक २८ जुलै, २०१९ व दिनांक २४ ऑगस्ट, २०१९ रोजी घेण्यात आली. प्रस्तुत मुख्य परीक्षेचा निकाल दिनांक २७ डिसेंबर, २०१९ रोजी जाहीर करण्यात आला होता.

२. सामाजिक व शैक्षणिकदृष्या मागास प्रवर्गाच्या आरक्षणाच्या संदर्भात मा. सर्वोच्च न्यायालयामध्ये दाखल सिव्हिल अपील क्रमांक ३१२३/२०२० या प्रकरणी मा. सर्वोच्च न्यायालयाच्या दिनांक ५ मे, २०२१ रोजीच्या न्यायानिर्णयानुसार सदर प्रवर्गाचे आरक्षण रद्दबातल ठरविण्यात आल्यामळे सामान्य प्रशासन विभाग, शासन निर्णय क्रमांक: बीसीसी-२०२०/प्र.क्र.३२०/१६-ब, दिनांक ५ जुलै, २०२१ अन्वये भरती प्रक्रिया राबविण्यासंदर्भात शासनाकडून सविस्तर मार्गदर्शक सूचना जारी करण्यात आल्या आहेत. सदर शासन निर्णयातील तरतूदीनुसार सामाजिक व शैक्षणिकदृष्टया मागास प्रवर्गाकरीता आरक्षित असलेली पदे अराखीव पदांमध्ये रुपांतरीत करुन महाराष्ट्र द्य्यम सेवा अराजपत्रित, गट-ब मुख्य परीक्षा-२०१९ राज्य कर निरीक्षक संवर्ग या परीक्षेची सुधारित निकाल प्रक्रिया राबविणे क्रमप्राप्त ठरते.

३. आयोगाच्या दिनांक १० जानेवारी, २०२२ रोजीच्या स्थायी आदेशानुसार "भरतीप्रक्रियेतून बाहेर पडणे" (Opting Out) हा पर्याय उपलब्ध करुन देण्याची कार्यपद्धती विहित करण्यात आलेली आहे. त्याअनुषंगाने दिनांक १४ डिसेंबर, २०२१ रोजीच्या प्रसिद्धीपत्रकाद्वारे जाहीर करण्यात आलेल्या पदसंख्येतील बदलानुसार अंतिम शिफारशीपूर्वी सर्वसाधारण गुणवत्ता यादी (General Merit List) प्रसिद्ध करण्यात येत आहे. स्पर्धा परीक्षेद्वारे भरतीप्रक्रियेकरिता सर्वसाधारण गुणवत्ता यादी (General Merit List) आधारे "भरतीप्रक्रियेतून बाहेर पडणे" (Opting Out) हा पर्याय आयोगाच्या https://mpsc.gov.in संकेतस्थळावरील 'ONLINE FACILITIES'द्वारे उपलब्ध करुन देण्यात येत आहे. उमेदवारांना "भरतीप्रक्रियेतन बाहेर पडणे" (Opting Out) बाबतची वेबलिंक दिनांक २ फेब्रुवारी, २०२२ रोजी १२.०० पासून दिनांक ८ फेब्रुवारी, २०२२ रोजी २३.५९ वाजेपर्यंत सुरु राहील. सदरहू Opting Out पर्यायाआधारे विषयांकित परीक्षेचा सुधारित निकाल/गणवत्ता यादी प्रसिद्ध करण्यात येईल व त्याआधारे शासनास शिफारशीही करण्यात येतील.

ठिकाण- मुंबई

उप सचिव (परीक्षोत्तर) (अ.प.) महाराष्ट लोकसेवा आयोग.